# **Embedding Rust**

Adding Rust to embedded projects

# **Embedding Rust**

- Calling Rust static library
- From existing C-ABI application

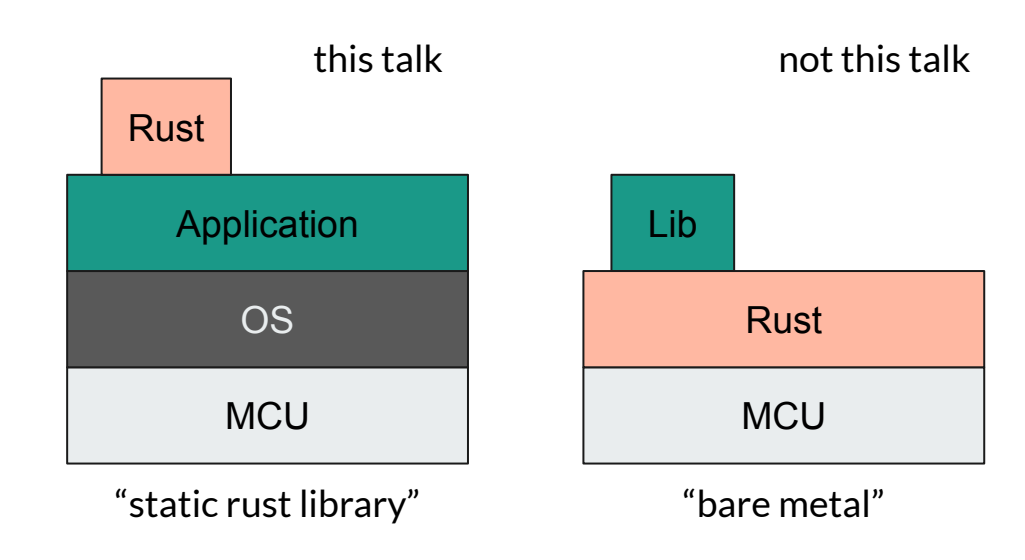

## **Reasoning**

There are good reasons why we not always choose "bare metal" Rust:

- Existing project
- Vendor environment (STM-IDE, NRF Connect SDK, ESP-IDF)
- OS (FreeRTOS, Zephyr, etc.)
- Certification (of RF stack)

## **Reasoning**

However we might still want to use Rust for some parts:

- Strict
- Safe

**Contract Contract** 

- Efficient
- Crates
- Async

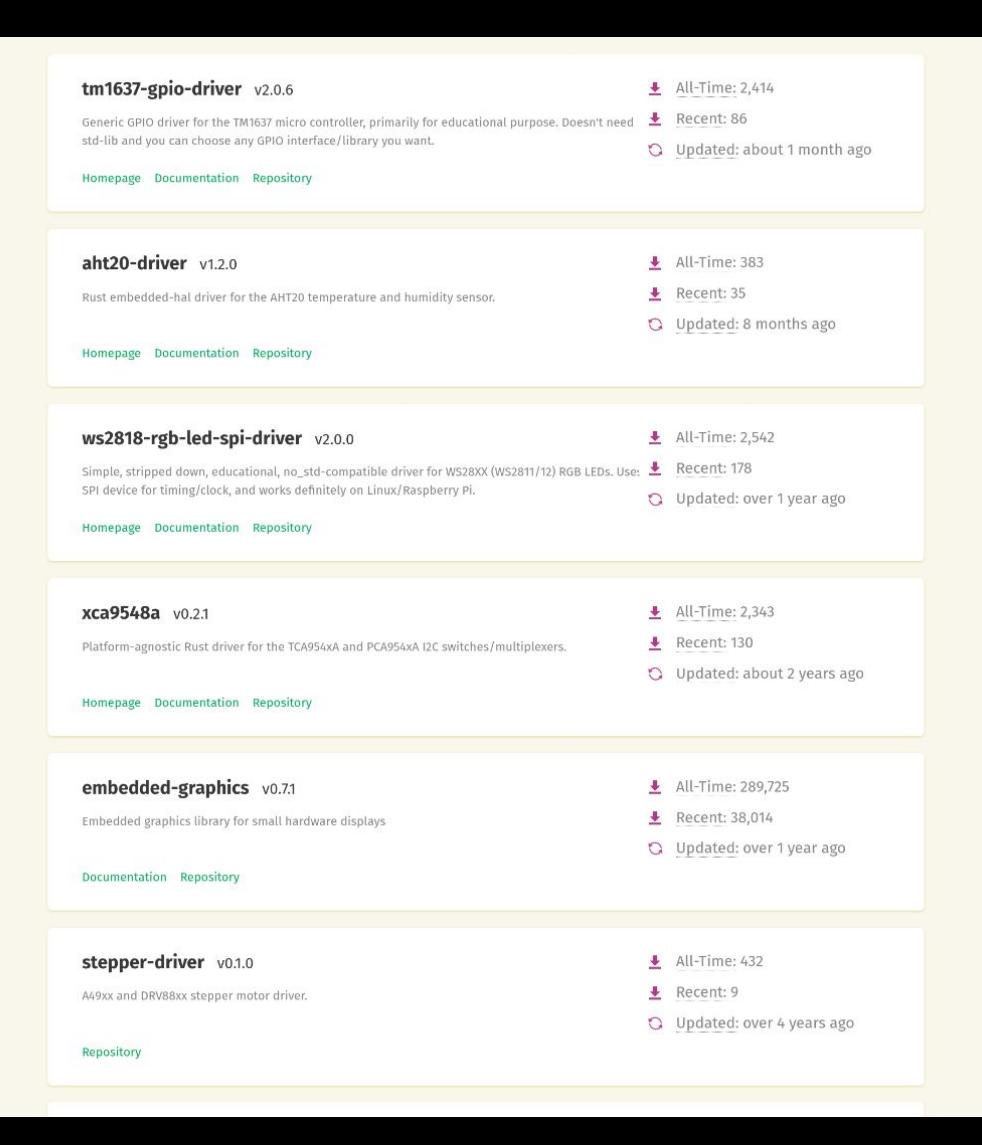

# **Difficulty**

Rust makes it easy!

- Extern: just like a C-style function
- No-mangle: exact symbol names
- $\bullet$  #[repr(C)]: memory layout is identical to C

# **Difficulty**

Rust makes it sometimes not so easy…

- Need to check a lot more (but you should've probably checked that regardless)
- Memory ownership is complicated (but it always was)
- Rust can "panic"

# **Difficulty**

What makes Rust loved is laid bare when integrating into foreign systems (FFI).

Because now you have to do a lot of it manually.

Implementation of byte-packet protocol in Rust.

- $\bullet$  Embedded in C
- Server in NodeJS
- CLI in Rust

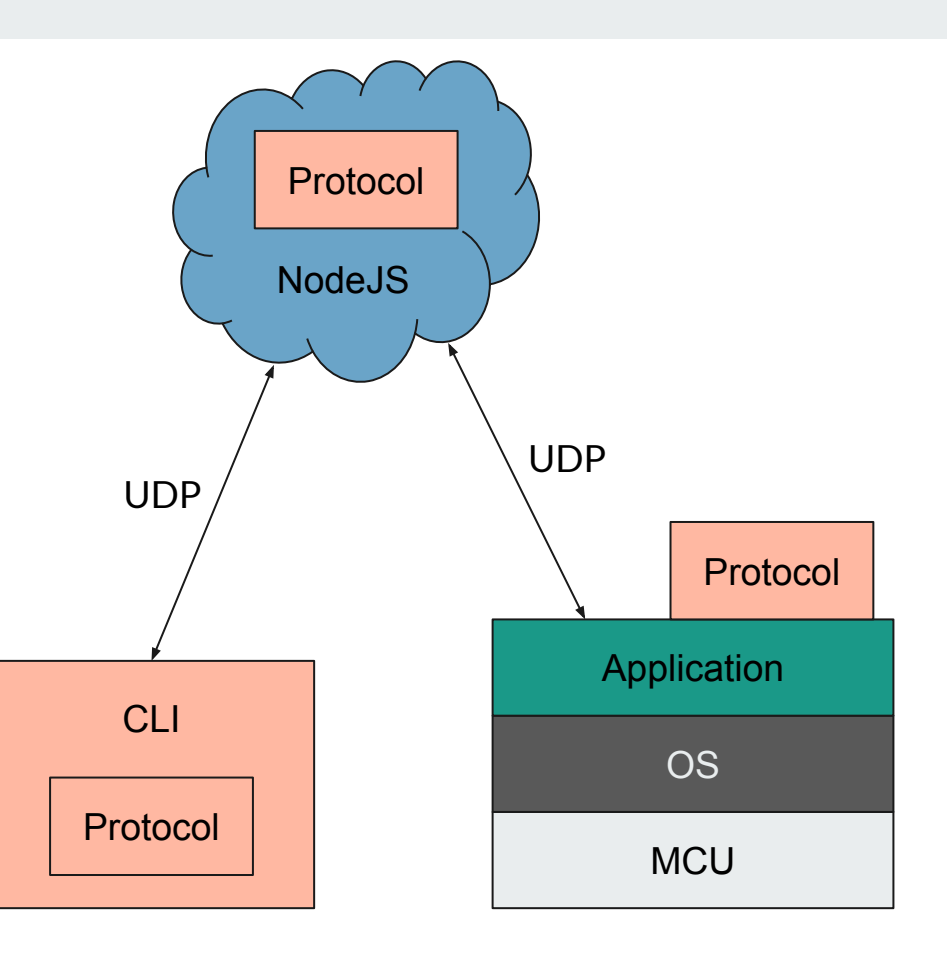

# **Approach**

Presentation of a simplified protocol.

- Define FFI boundary
- Compile static `.a` library
- Run `cbindgen`, get header file
- Include headers & link to library
- Call Rust code!

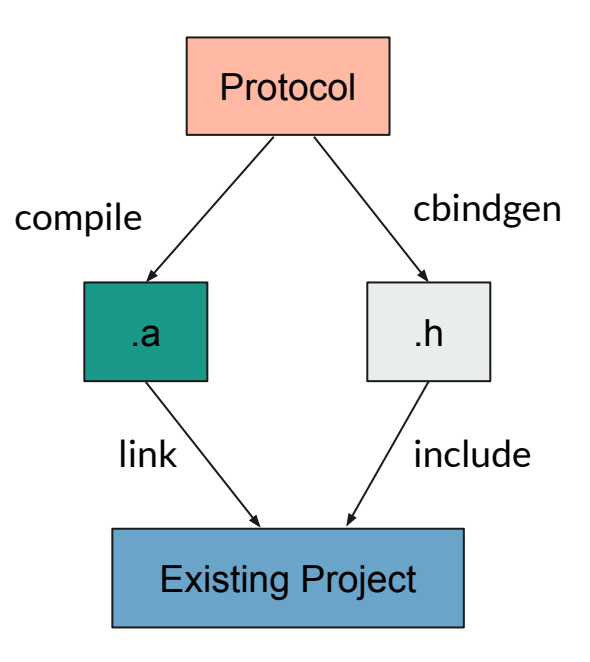

**Contract Contract** 

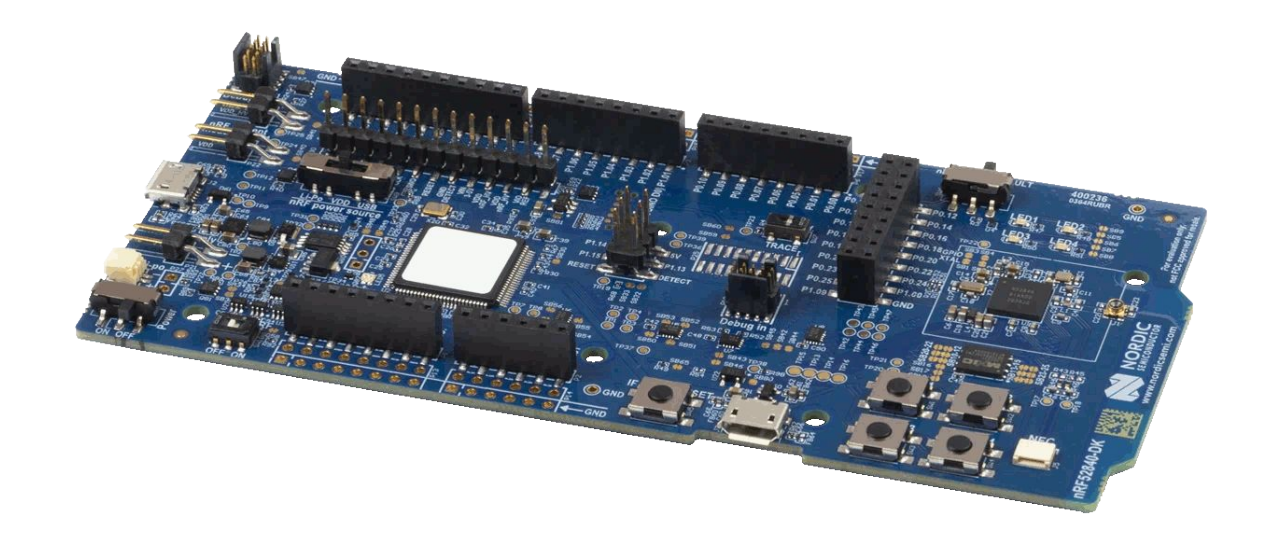

```
1 #! [no_std]
3 use serde::Serialize;
 \Delta5 #[derive(Serialize)]
6 #[repr(C)]
7 pub enum Level {
\mathbf{8}Info.
       Debug,
10 }
11
12 #[derive(Serialize)]
13 #[repr(C)]14 pub struct Message {
15
       recipient: Recipient,
16
       ttl: u16,17
       level: Level,
18 }
```

```
1 #include <stdarg.h>
 2 #include <stdbool.h>
 3 #include <stddef.h>
 4 #include <stdint.h>
 5 #include <stdlib.h>
 \mathbf{8}9 typedef enum Level {
10<sup>°</sup>Info,
11
     Debug,
12 } Level;
13
14 typedef struct Message {
     struct Recipient recipient;
15
     uint16_t ttl;
16
     enum Level level;
17
18 } Message;
```

```
1 #[repr(C)]
 2 pub struct Recipient {
 3
       // Starting pointer to a C-style string representing the name of the recipient.
       ptr: *const c uchar,
       /// Length of the C-style string in bytes, including null character at end.
 5
       len: usize.
 6
 7 }
 8
 9 impl Serialize for Recipient {
       fn serialize<S>(&self, serializer: S) -> Result<S::0k, S::Error>
10
11
       where
12S: serde::Serializer,
       \left\{ \right.13
           let slice = unsafe { core::slice::from_raw_parts(self.ptr, self.len) };
14
15
           if let 0k(0k(s)) = core::ffi::CStr::from bytes with null(slice).map(|cstr| cstr.to str()) {
16
               serializer.serialize_str(s)
           } else {
17
               serializer.serialize none()
18
19
           \mathcal{F}20
       \mathcal{F}21 }
```
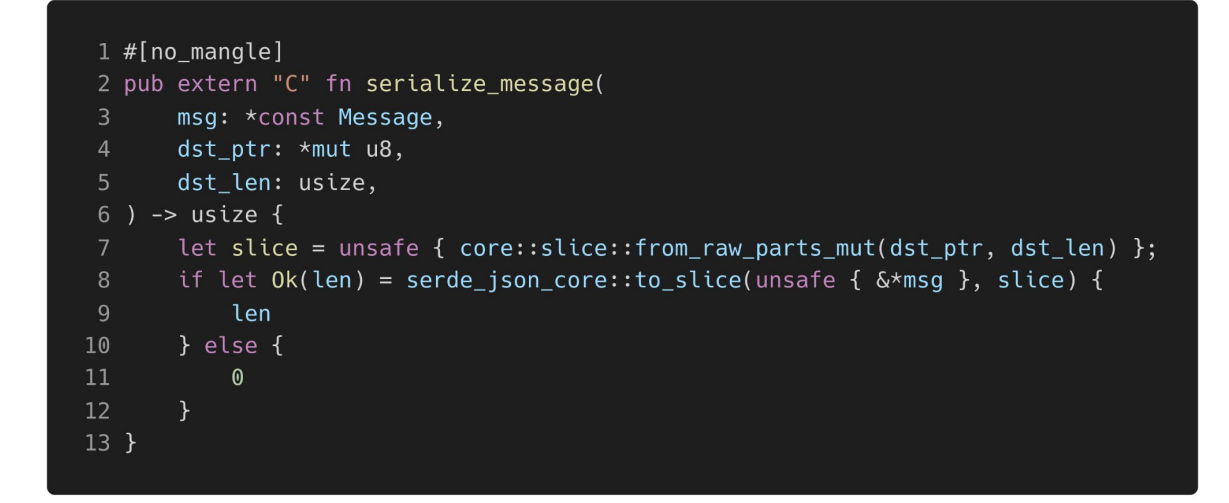

1 size\_t serialize\_message(const struct Message \*msg, uint8\_t \*dst\_ptr, size\_t dst\_len);

```
1 [package]
2 name = "protocol"
 3 version = "0.1.0"4 edition = "2021"5
 6 [dependencies]
 7 serde = { version = "1.0", features = ["derive"], default-features = false }
8 serde-json-core = { version = "0.4", default-features = false }
 \overline{9}10 [build-dependencies]
11 cbindgen = "0.24"12
13 [lib]
14 crate-type = ['staticlib", "lib"]
```
wouter@wgeraedts-sleipnir:~/sarif/embedded-integration/examples/protocol\$ cargo build --release Compiling protocol v0.1.0 (/home/wouter/sarif/embedded-integration/examples/protocol) error: `#[panic handler]` function required, but not found

error: could not compile `protocol` due to previous error

 $1$  #! [no std] 2 3 extern crate panic\_halt;

wouter@wgeraedts-sleipnir:~/sarif/embedded-integration/examples/protocol\$ ls -la ./protocol.h -rw-rw-r-- 1 wouter wouter 732 nov 4 09:41 ./protocol.h wouter@wgeraedts-sleipnir:-/sarif/embedded-integration/examples/protocol\$ ls -la target/thumbv7em-none-eabi/release/libprotocol.a -rw-rw-r-- 2 wouter wouter 6708386 nov 4 11:06 target/thumbv7em-none-eabi/release/libprotocol.a

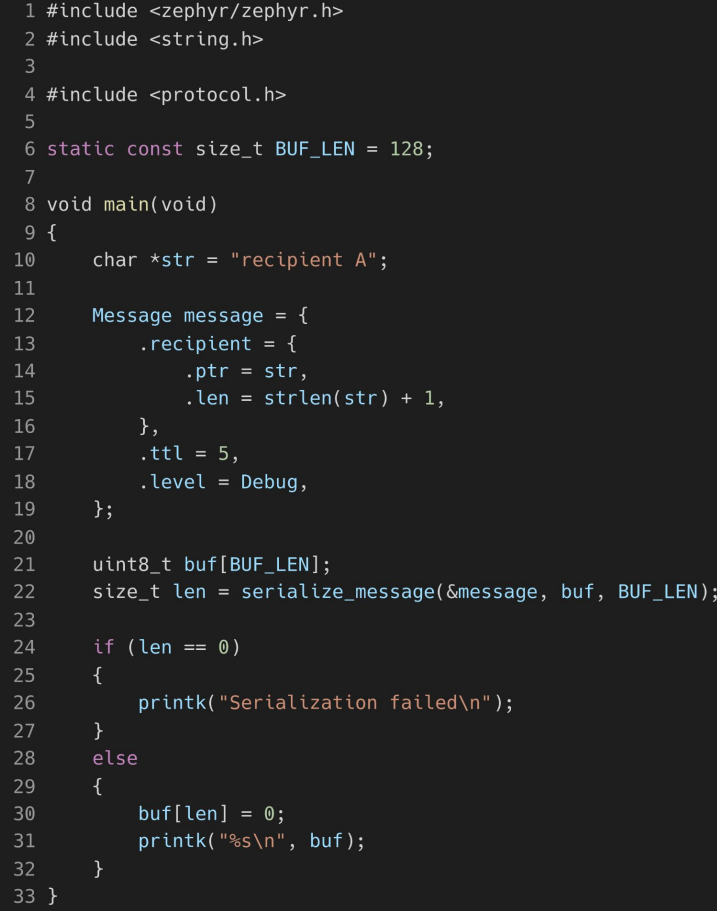

aedts-sleipnir: ~/sarif/embedded-integration/examples/integrated/thread-node vouter@wgeraedts-sleipnir:~/sarif/embedded-integration/examples/integrated/thread-node\$ west flash -- west flash: rebuilding ninja: no work to do. -- west flash: using runner nrfjprog Using board 683958415 -- runners.nrfjprog: Flashing file: /home/wouter/sarif/embedded-integration/examples/integrated/thread-node/build/zephyr/zephy r.hex ##################### 0.927s | Erase file - Done erasing 0.399s | Program file - Done programming #################### ] 0.388s | Verify file - Done verifying Enabling pin reset. Applying pin reset. -- runners.nrfjprog: Board with serial number 683958415 flashed successfully. wouter@wgeraedts-sleipnir:~/sarif/embedded-integration/examples/integrated/thread-node\$

Booting Zephyr OS build  $v3.1.99 - ncs1$  \*\*\* {"recipient":"recipient A","ttl":5,"level":"Debug"}

## **Conclusions**

- Calling Rust from your embedded C is easy.
- But there are some catches and caveats, so be careful.
- Rust can be a great addition to your project.

# **Further Reading**

Interoperability: "a little Rust with your C":

https://docs.rust-embedded.org/book/interoperability/rust-with-c.html

Tips for C developers:

https://docs.rust-embedded.org/book/c-tips/index.html

## **Need help?**

**Freelance embedded software & hardware engineer**

**https://sarif.nl**

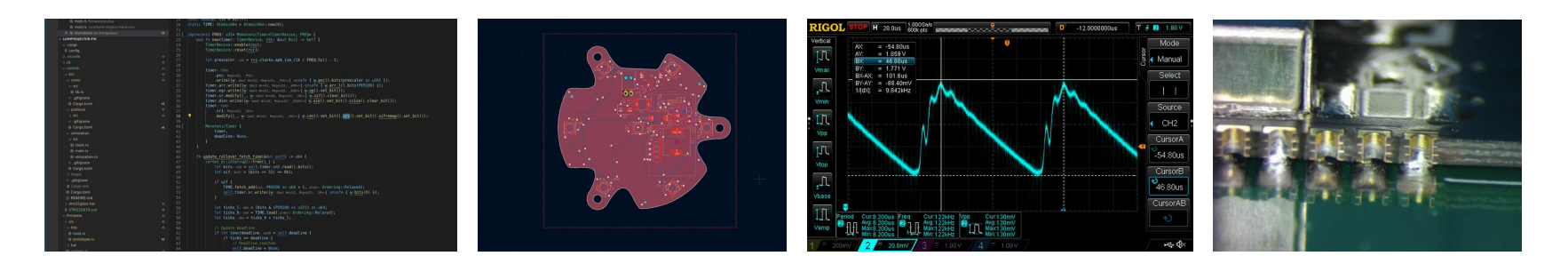

```
1 type TransmitFunction = unsafe extern "C" fn(*const u8, usize) -> usize;
 3 #[repr(C)]
4 pub struct Parameters {
       transmit: TransmitFunction,
6 }
8 pub struct Context {
       parameters: Parameters,
10<sup>°</sup>state: State,
11}
12
13 #[no_mangle]
14 pub extern "C" fn context_size() -> usize {
15
       core::mem::size_of::<Context>()
16}
17
18 #[no_mangle]
19 pub extern "C" fn create_context(parameters: Parameters, context: *mut Context) {
20
       let context: *mut MaybeUninit<Context> = unsafe { core::mem::transmute(context) };
21
       let context: &mut MaybeUninit<Context> = unsafe { context.as_mut() }.unwrap();
22
23
       let state: State = State:: default();
24
       context.write(Context {
25
           parameters,
26
           state
       \});
27
28 }
```